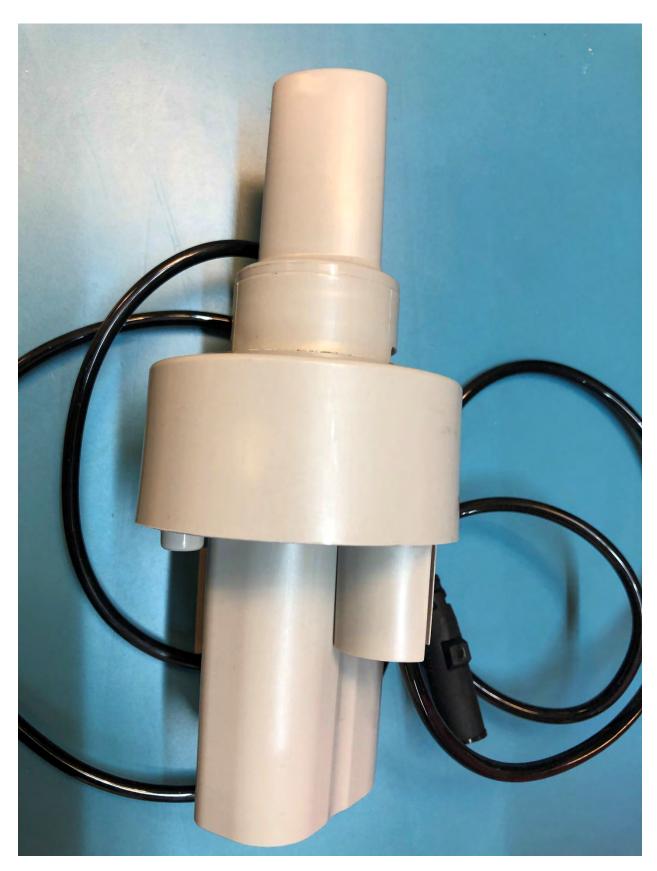

Figure 1: Front View

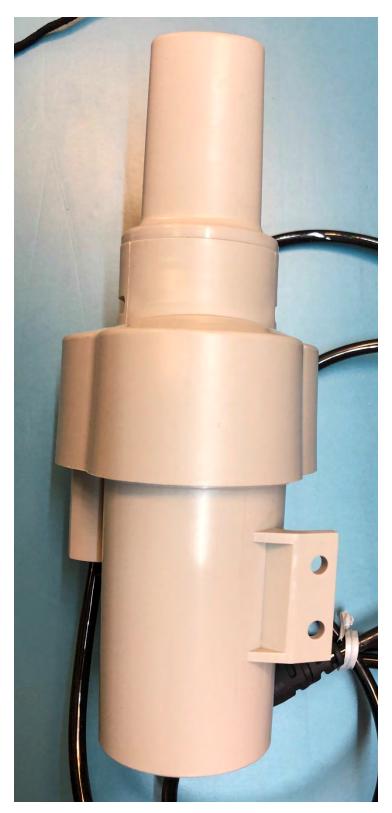

Figure 2: Back View

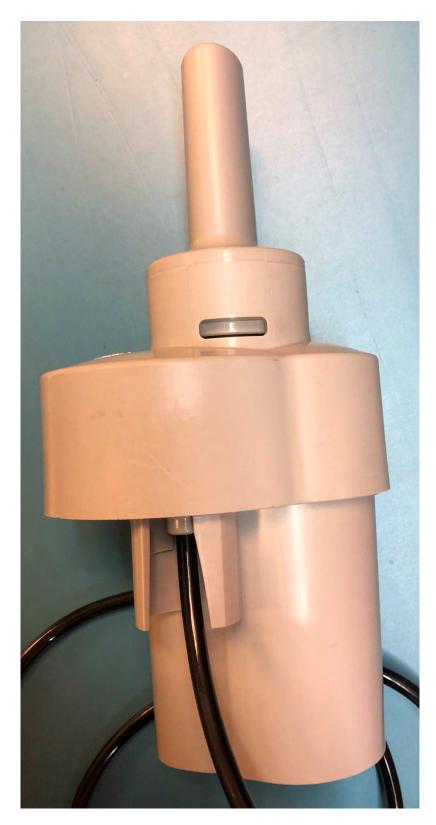

Figure 3: Right View

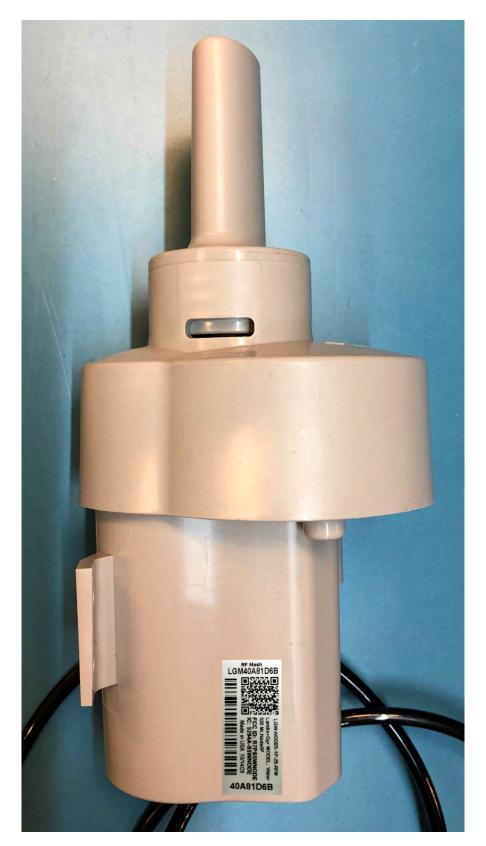

Figure 4: Left View

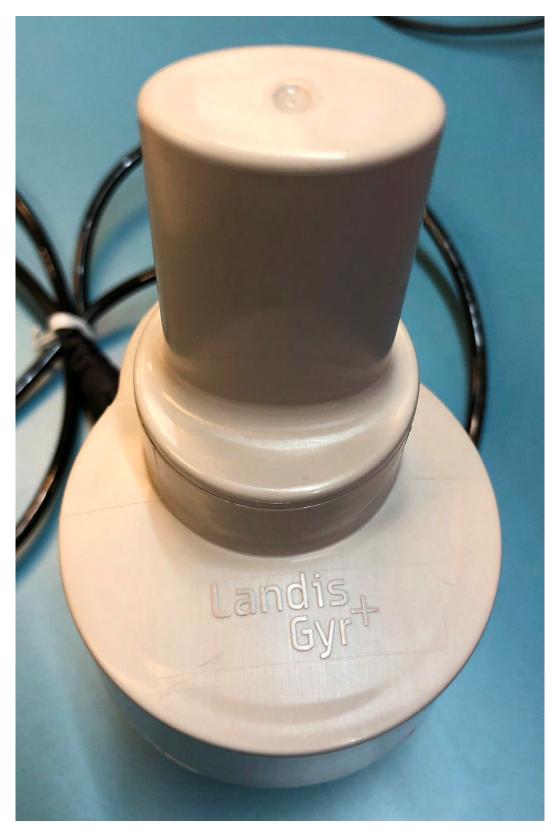

Figure 5: Top View

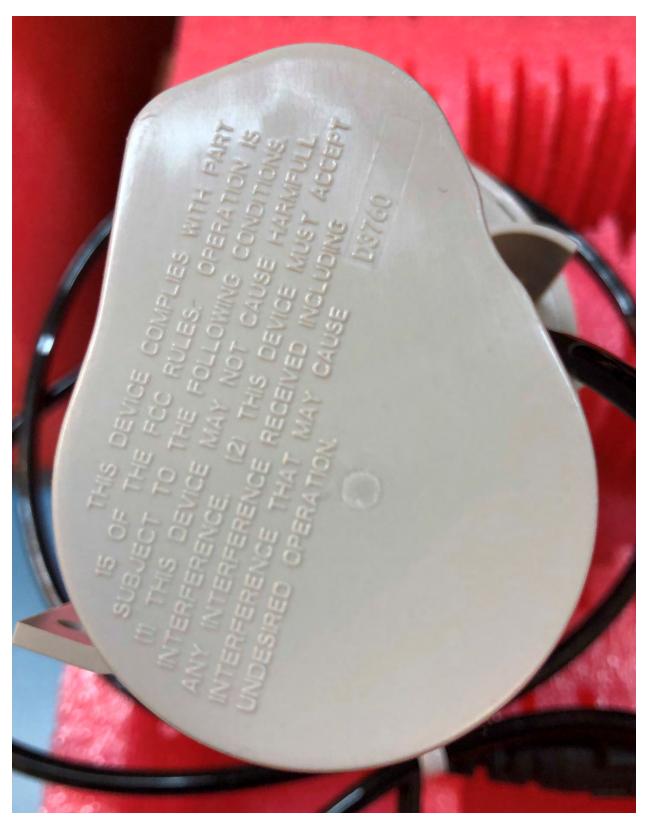

Figure 6: Bottom View